**1)** (7 poena) Funkcija je zadata na ekvidistantnoj  $5 \times 5$  mreži intervala  $[-3, 3] \times [-3, 3]$  matricom *z*. Interpolirati i iscrtati funkciju na ekvidistantnoj 50 × 50 mreži intervala [−3, 3] × [−3, 3]. Dozvoljeno je korišćenje ugrađene MATLAB funkcije za dvodimenzionalnu interpolaciju. Pretpostaviti da je matrica z već uneta u memoriju. Fajl nazvati zad1.m.

**2)** (7 poena) Napisati M-fajl zad2.m sa funkcijom  $p = za d2(X, Y, n)$  koja koristeći metodu najmanjih kvadrata polinomom *n*-tog stepena aproksimira funkciju zadatu tabelom *X*,*Y* . Operator *\*dozvoljeno je koristiti samo za rešavanje sistema od *m* jednačina sa *m* nepoznatih.

**3) (8 poena)** Napisati MATLAB funkciju [L2,x2]=metiscrpljivanja(A,tol) koja odredjuje drugu po veličini modula sopstvenu vrednost matrice A (*L*2), kao i njoj odgovarajući sopstveni vektor *x*2. Za odredjivanje najve´ce po modulu sopstvene vrednosti i njoj odgovaraju´ceg vektora implementirati metodu proizvoljnog vektora.

**3) (8 poena)** Napisati M-fajl njutn.m sa funkcijom  $X = njuth(tol)$  koja sa tačnošću *tol* Njutnovom metodom pronalazi rešenje datog sistema nelinearnih jednačina u okolini tačke  $(0, 0.5, 0.3)^T$ 

$$
x + y + z = 1,
$$
  $x^2 + y^2 + z^2 = 0.5,$   $z - y^2 = 0$ 

## TEST PRIMER:

>> zad1

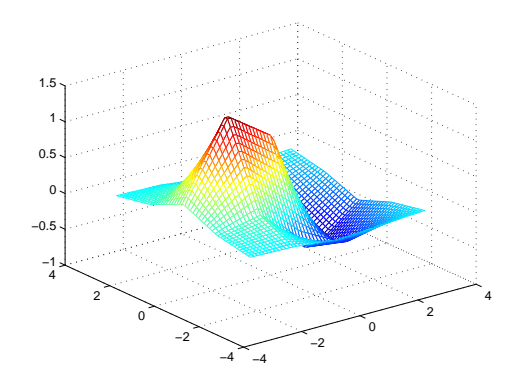

>>  $p = \text{zad2}([1 2 3 4 5 6], [-1 3 2 -3 2 1], 3)$ 

 $p =$ 

```
0.3426 -3.6151 11.0423 -8.3333
>> a=[2 1 1;1 2 1;1 1 3];
>> [l2,x2]=met_iscrpljivanja(a,1e-5)
12 =1.5858
x20.5000
   0.5000
   -0.7071
```

```
\gg x = njutn(1e-4)
```
 $x =$ 

0.0299 0.6046 0.3655